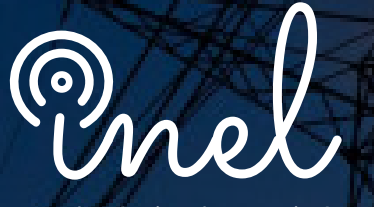

Escuela Técnica de Ingeniería

# **Programa de Alta Especialización en el software** etalo

**Aplicaciones en Sistemas Industriales**

### **SOBRE EL PROGRAMA**

La complejidad de los sistemas eléctricos industriales requiere de análisis y estudios especializados necesarios tanto para las distintas etapas de planificación, operación y mantenimiento.

En ese sentido, softwares sofisticados de ingeniería como el Electrical Transient Analysis Program (ETAP) han sido desarrollados para ayudar al ingeniero en el desarrollo de estos análisis.

Este programa de alta especialización permite al estudiante aprender las distintas funcionalidades del software ETAP de tal forma que se puedan resolver los distintos problemas encontrados en el ejercicio profesional.

El participante estará capacitado para realizar los estudios de flujo de carga, cortocircuito, arranque de motor, coordinación de protección, arco eléctrico desde el modelado hasta el análisis; también otras aplicaciones avanzadas como la automatización con Python.

No existen requisitos para llevar este programa, aunque se recomienda conocimiento básico de sistemas eléctricos.

La capacitación se realizará con el software ETAP versión 21.

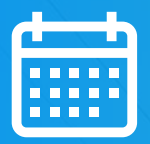

**HORARIO** Miércoles y viernes **19:00 - 21:10**  (UTC - 05:00)

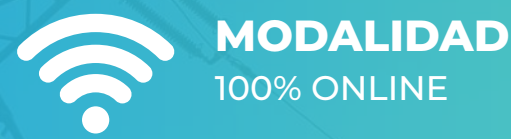

**INICIO** 16 de Junio

**DURACIÓN** 82 HORAS CRONOLÓGICAS

### **OBJETIVOS**

El Programa de alta especialización, sitúa a los alumnos en la posición de realizar estudios especializados de sistemas eléctricos industriales mediante el modelamiento y simulación en el software ETAP, al aprobar el programa el alumno será capaz de:

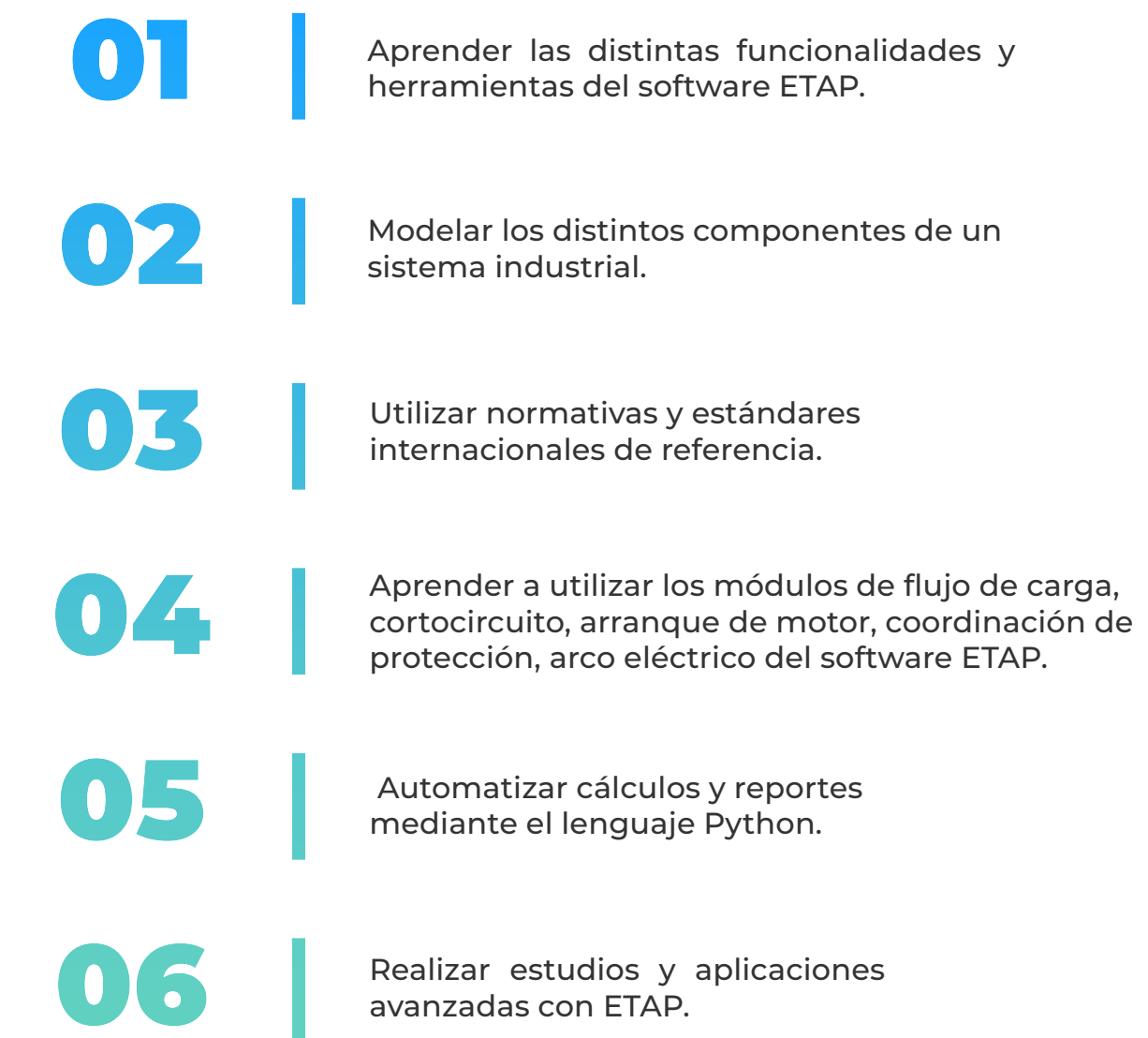

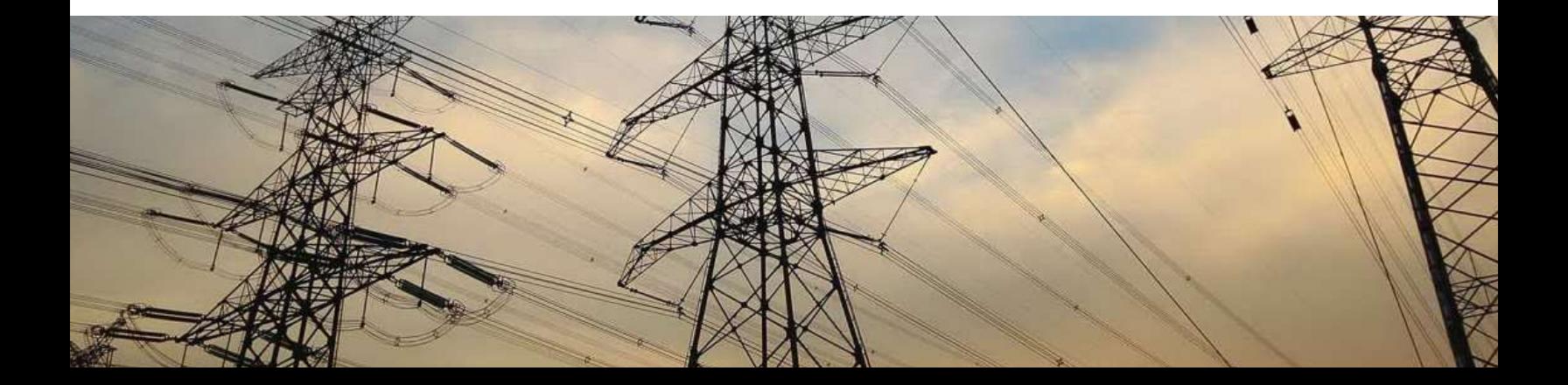

### **A QUÍEN VA DIRIGIDO**

El Programa de alta especialización está dirigido a las personas que desean convertirse en profesionales cualificados en simulación y análisis de sistemas industriales con el software ETAP.

Ingenieros de estudios, ingenieros de protecciones, ingenieros de diseño en posiciones senior y junior con responsabilidad de realizar, coordinar y revisar los análisis y estudios eléctricos de su empresa.

> Consultores independientes, ingenieros de operación, ingenieros de mantenimiento.

Perfiles técnicos que buscan conocer las funcionalidades y aplicaciones de este software especializado.

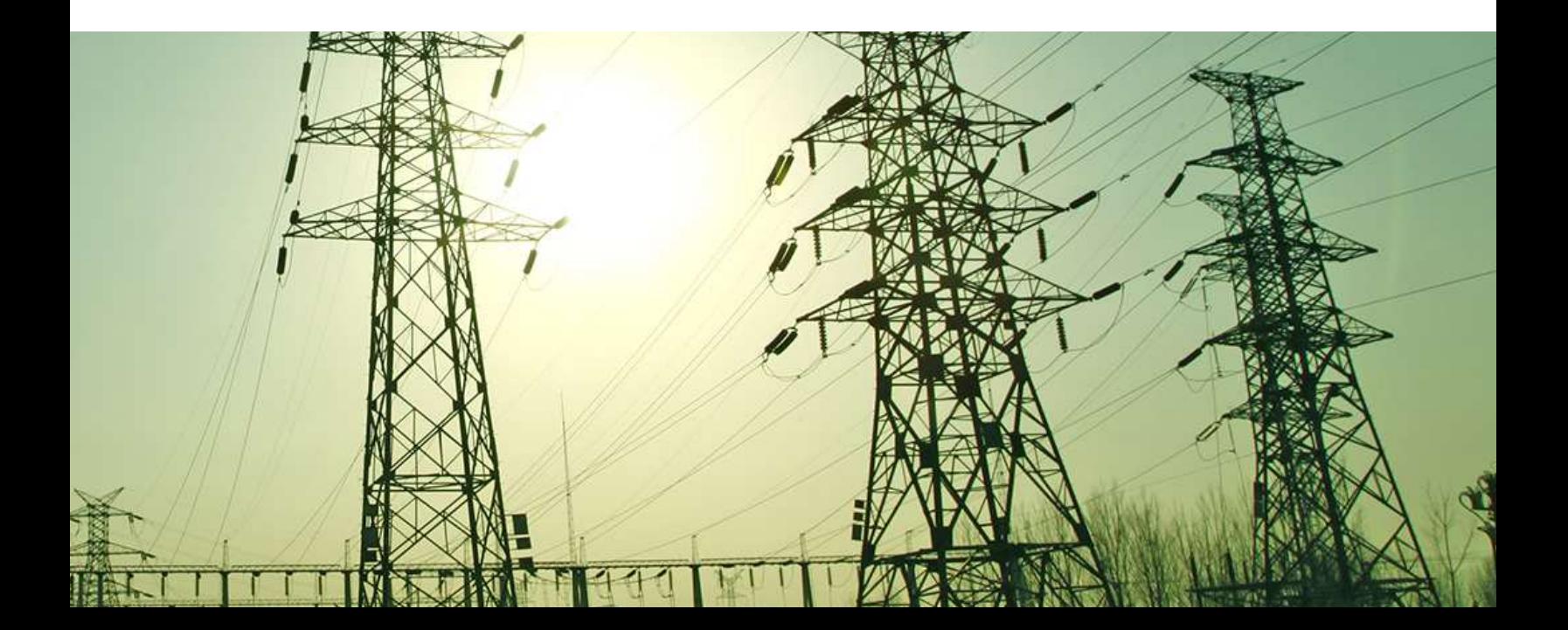

**Manejo de ETAP 2 horas cronológicas**

Aprenderás el manejo de las funciones y herramientas principales del software ETAP

- **Descripción del software**
- **Configuraciones**
- **Menú y barra de herramientas**
- **Base de datos 3D (presentación, configuración, revisión)**
- **Bibliotecas de ingeniería**
- **Diagramas unifilares**
- **Gestión de proyectos y datos**
- **Asistentes de escenario**
- **Opciones avanzadas**

#### **CURSO I CURSO II**

### **Modelamiento en ETAP**

 **6 horas cronológicas**

Crearás modelos de los principales elementos de un sistema en el software ETAP

- **Generadores síncronos y equivalentes Thevenin**
- **Paneles solares, inversores, BESS**
- **Líneas de transmisión y cables de energía**
- **Transformadores, motores**
- **Equipos de compensación reactiva**
- **Equipos de instrumentación y dispositivos de protección**
- **Elementos en DC**
- **Otros componentes**

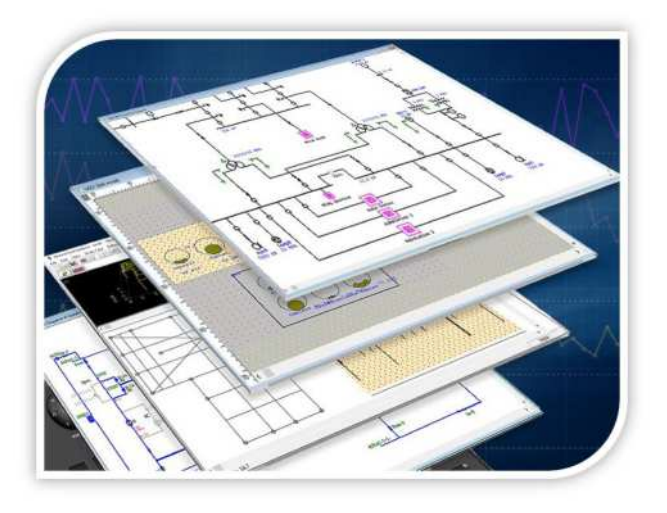

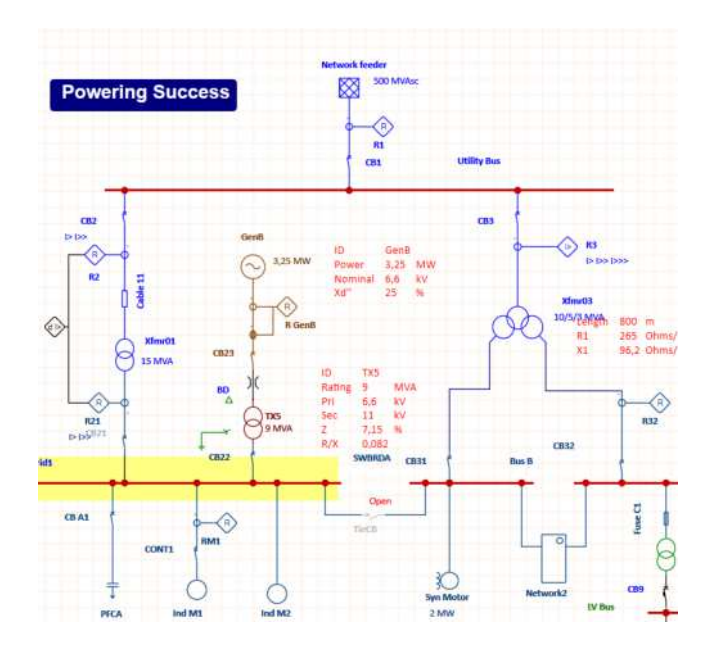

#### **CURSO III**

#### **Estudio y análisis de flujo de carga**

 **10 horas cronológicas**

Realizarás el modelo y análisis de flujo de carga en proyectos industriales, mineros y petroleros

- **Fundamentos Técnicos.**
- **Data e información requerida.**
- **Normativa y estándares internacionales.**
- **Metodología y criterios.**
- **Herramientas y funciones del software ETAP.**
- **Validación del modelo y la data**
- **Estudio de flujo de potencia de un proyecto industrial en ETAP.**
- **Estudio de flujo de potencia de un proyecto minero.**
- **Estudio de flujo de potencia de un proyecto petrolero.**
- **Aplicaciones avanzadas de flujo de potencia.**
- **Análisis de los resultados y reportes.**

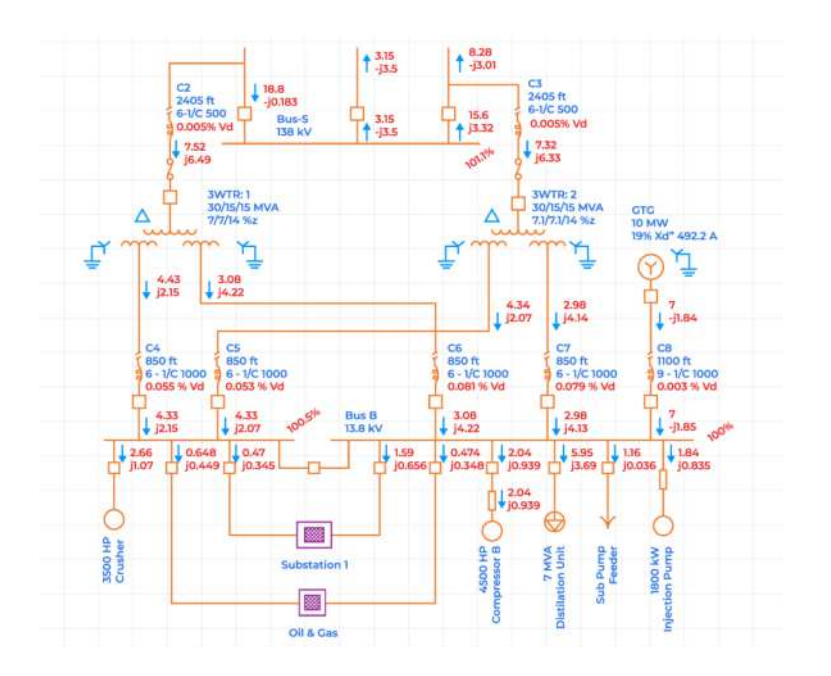

#### **CURSO IV**

#### **Estudio** y Análisis de **Cortocircuito 10 horas cronológicas**

Realizarás el modelo y análisis de flujo de cortocircuito en proyectos industriales, mineros y petroleros

- **Fundamentos Técnicos.**
- **Data e información requerida.**
- **Normativa y estándares internacionales (IEC, ANSI/IEEE).**
- **Metodología y criterios.**
- **Herramientas y funciones del software ETAP.**
- **Validación del modelo y la data**
- **Estudio de cortocircuito IEC con software ETAP.**
- **Estudio de cortocircuito ANSI con software ETAP.**
- **Estudio de cortocircuito en proyectos reales industriales, mineros y petroleros.**
- **Aplicaciones avanzadas de cortocircuito.**
- **Análisis de los resultados y reportes.**

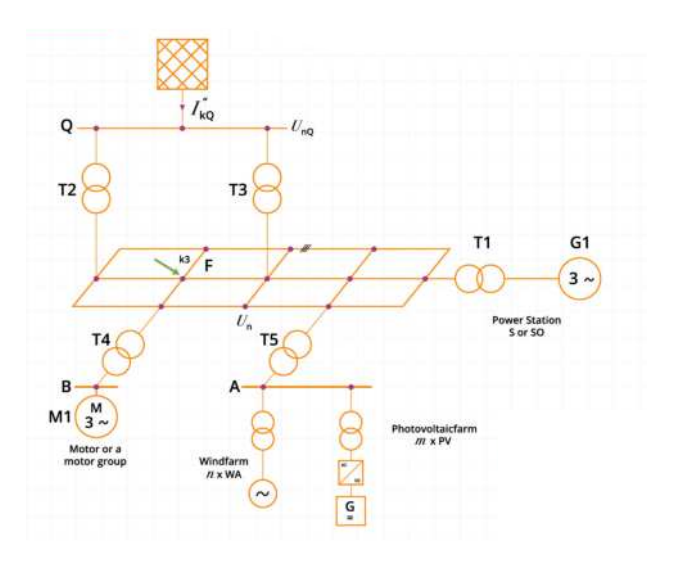

#### **Estudio y Análisis de Arranque de Motores**

 **10 horas cronológicas**

Realizarás el modelo y análisis de arranque de motores en proyectos industriales, mineros y petroleros

- **Fundamentos Técnicos.**
- **Data e información requerida.**
- **Normativa y estándares internacionales.**
- **Metodología y criterios.**
- **Simulación y modelado.**
- **Métodos de arranque de motores.**
- **Herramientas y funciones del software ETAP.**
- **Validación del modelo y la data.**
- **Estudio de arranque de motor estático con software ETAP.**
- **Estudio de arranque de motor dinámico con software ETAP.**
- **Estudio de arranque en proyectos reales industriales, mineros y petroleros.**
- **Análisis de los resultados y reportes.**

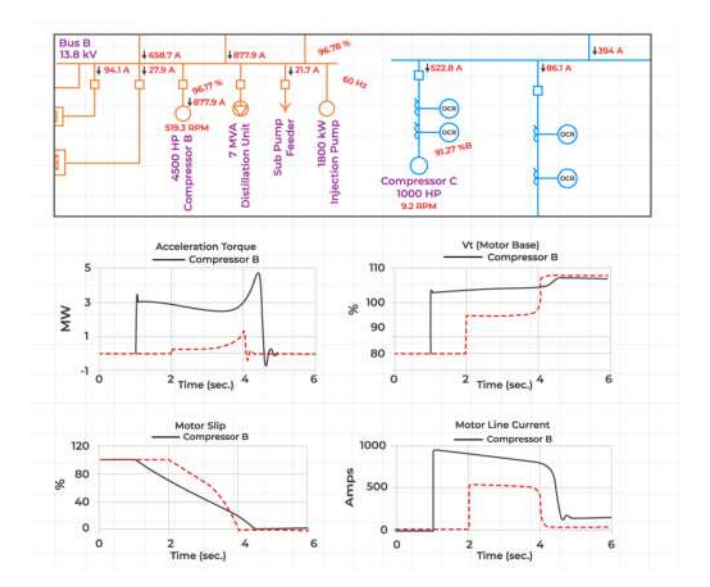

#### **CURSO V CURSO VI**

#### **Estudio de Coordinación de Protecciones**

 **16 horas cronológicas**

Realizarás el modelo y estudio de coordinación, selectividad y protección en proyectos

- **Fundamentos Técnicos.**
- **Transformadores de instrumentación.**
- **Aplicación de fusibles de baja y media tensión.**
- **Aplicación de interruptores de baja tensión.**
- **Data e información requerida.**
- **Normativa y estándares internacionales.**
- **Metodología y criterios.**
- **Protección de los componentes de un sistema eléctrico.**
- **Herramientas y funciones del software ETAP.**
	- **STAR Coordinación y Selectividad de Protecciones.**
	- **Secuencia de operación y Auto-Evaluación.**
	- **Enclavamiento selectivo de zona**
	- **Ajustes de los dispositivos y Curvas TCC**
- **Estudio de coordinación de protecciones de un proyecto industrial con software ETAP.**
- **Estudio de coordinación de protecciones de un proyecto minero.**
- **Estudio de coordinación de protecciones de un proyecto petrolero.**
- **Protección de frecuencia, tensión, esquemas de rechazo de carga.**
- **Aplicaciones avanzadas de coordinación y protección.**
- **Análisis de los resultados y reportes.**

#### **CURSO VII**

### **Estudio y Análisis de Arco Eléctrico**

 **8 horas cronológicas**

Realizarás el modelo y estudio de arco eléctrico en provectos industriales, mineros y petroleros

- **Fundamentos Técnicos.**
- **Data e información requerida.**
- **Normativa y estándares internacionales.**
	- **Estándar IEEE 1584-2018**
	- **NPFA 70E (2021)**
- **Metodología y criterios.**
- **Análisis de los elementos a proteger**
- **Herramientas y funciones del software ETAP.**
- **Estudio de riesgo de arco eléctrico de un proyecto industrial con software ETAP.**
- **Estudio de riesgo de arco eléctrico de un proyecto minero.**
- **Estudio de riesgo de arco eléctrico de un proyecto petrolero.**
- **Selección de equipos de protección personal.**
- **Análisis de los resultados y reportes.**

### **CURSO VIII**

### **Estudio y Análisis de Armónicos**

 **8 horas cronológicas**

Realizarás el modelo y análisis de armónicos en provectos industriales, mineros y petroleros

- **Fundamentos Técnicos.**
- **Data e información requerida.**
- **Normativa y estándares internacionales.**
- **Metodología y criterios**
- **Simulación y modelado.**
- **Herramientas y funciones del software ETAP.**
- **Validación del modelo y la data.**
- **Estudio de armónicos de un proyecto industrial con software ETAP.**
- **Estudio de armónicos de un proyecto minero.**
- **Estudio de armónicos de un proyecto petrolero.**
- **Análisis de los resultados y reportes.**

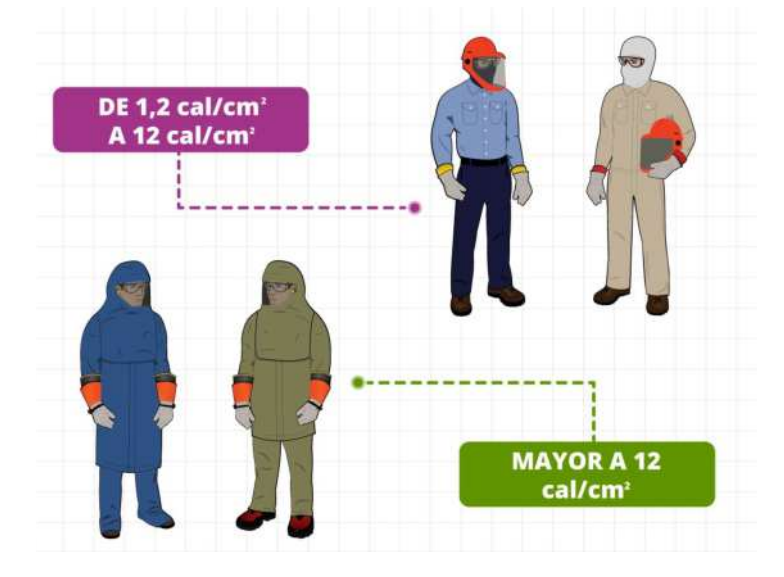

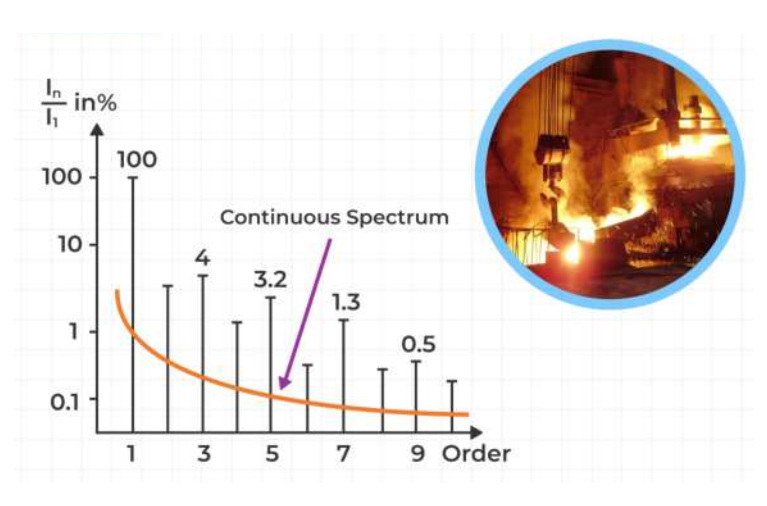

#### **CURSO IX**

#### **Dimensionamiento de equipos y verificación del diseño de instalaciones**

 **2 horas cronológicas**

Aprenderás el dimensionamiento de equipos y la verificación del diseño de **instalaciones** 

- **Canalizaciones eléctricas**
	- **Underground Raceway Systems (UGS)**
	- **Cable Pulling Systems**
- **Transformadores**
- **Malla de Puesta a Tierra**

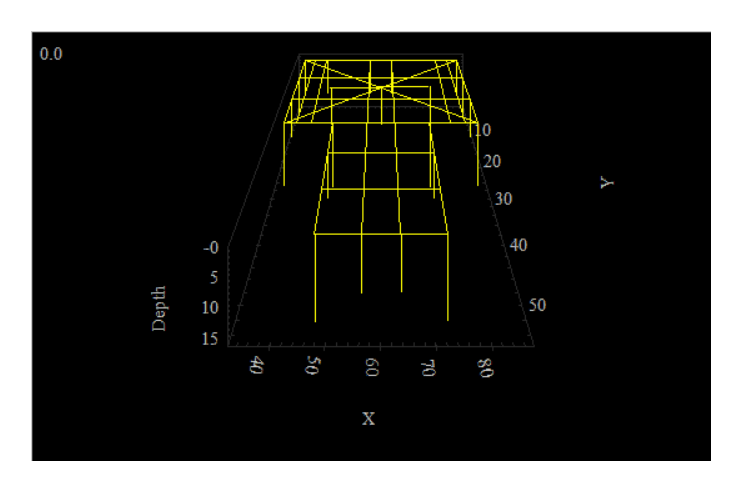

#### **CURSO X**

### **Automatización con Python**

 **6 horas cronológicas**

Desarrollarás códigos en el lenguaje de programación Python para automatizar tareas

- **Python API.**
- **Obtención de data del proyecto en Python.**
- **Automatización de estudios.**
	- **Revisiones.**
	- **Configuraciones.**
	- **Casos de estudio.**
- **· Reportes.**
- **Aplicaciones de flujo de carga.**
- **Aplicaciones de cortocircuito.**
- **Aplicaciones de arranque de motor.**
- **Aplicaciones de coordinación de protección.**
- **Aplicaciones de arco eléctrico.**
- **Aplicaciones de armónicos**
- **Aplicaciones avanzadas**

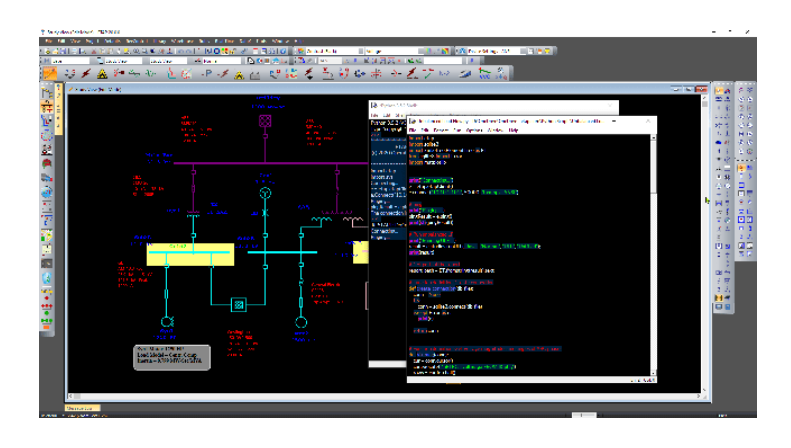

## **METODOLOGÍA Y EVALUACIÓN**

El enfoque del programa es totalmente práctico, orientado a las necesidades de la industria y en la utilización de herramientas que podrán ponerse en aplicación en proyectos reales.

El participante estará acompañado a lo largo de todo el programa por los docentes y personal de soporte quienes resolverán todas sus dudas.

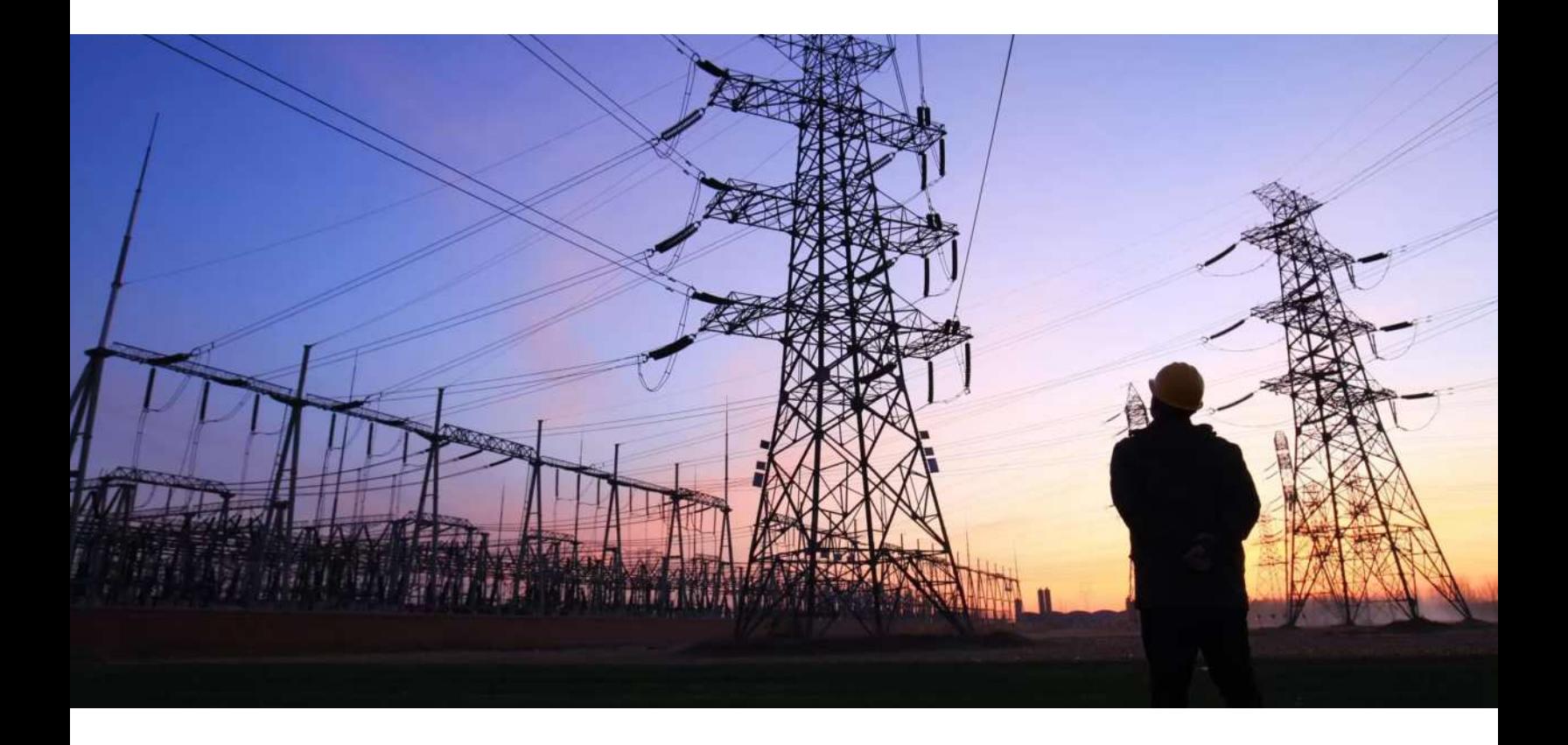

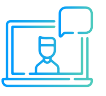

Modalidad online síncrona, 100% en tiempo real.

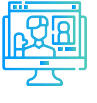

Aula virtual: cada sesión se graba y se sube al aula virtual de Inel para el posterior repaso del alumno.

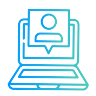

Evaluaciones por módulo.

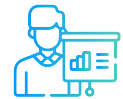

Casos prácticos reales.

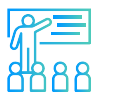

Proyecto final desarrollado con la asesoría de los instructores.

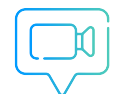

Recursos adicionales como vídeos o lecturas.

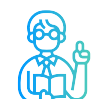

Docentes con maestrías y certificaciones internacionales.

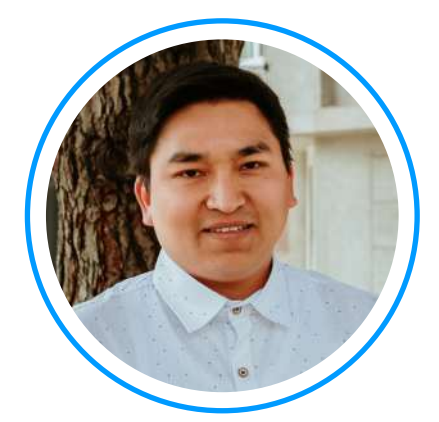

# **Ing. Luis Chamorro**

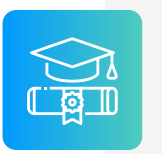

**Ingeniero Electricista de la Universidad Continental, Perú. Especialista en Sistemas de Potencia e Industriales.**

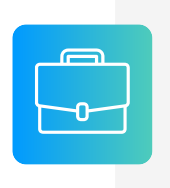

**Experiencia** profesional en el desarrollo de estudios eléctricos y de diseño. Conocimiento de las principales normativas y estándares internacionales. Cuenta con una especialización en Integración de Renovables a la Red con el software EMTP-rv.

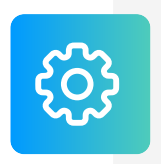

**Manejo experto** de los softwares de simulación DIgSI-LENT Power Factory, ETAP, ATP, EMTP-rv, entre otros.

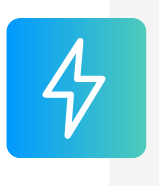

**Actualmente** instructor e ingeniero de estudios en Inel – Escuela Técnica de Ingeniería en cursos de transitorios electromagnéticos, DIgSILENT, ETAP, EMTP , etc.

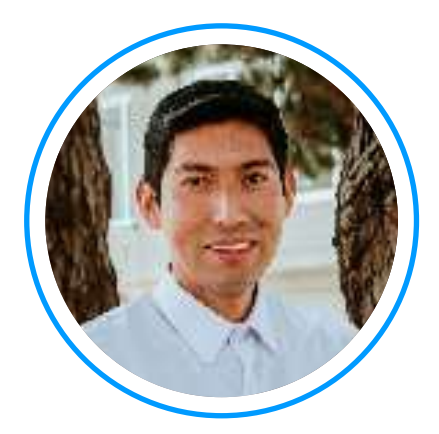

## **Ing. Raúl Levano**

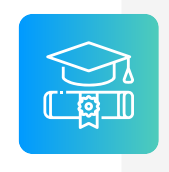

**Graduado de Ing. Eléctrica** de La Universidad Nacional de Ingeniería (UNI), Perú. Con Maestría y Doctorado en Sistemas de Potencia por la Universidade Estadual Paulista (UNEPS), Brasil.

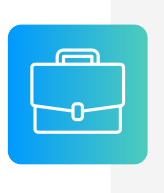

**Experiencia** profesional en el desarrollo de estudios eléctricos y de diseño con amplios conocimientos de los principios, normas, y teorías de la ingeniería. Manejo avanzado de los softwares de simulación DigSILENT Power Factory, ETAP y programación Python, DPL, entre otros.

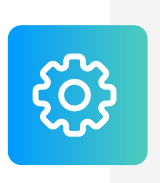

**Investigador** de tópicos técnicos de ingeniería, desarrollador de modelos e implementación de los principales elementos del sistema eléctrico para análisis de sistemas de potencia. Desarrollador de métodos para localización de fallas eléctricas.

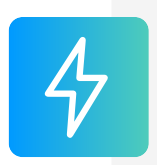

**Actualmente** instructor y coordinador de Estudios de Inel – Escuela Técnica de Ingeniería en cursos de sistemas de potencia, estabilidad, programación.

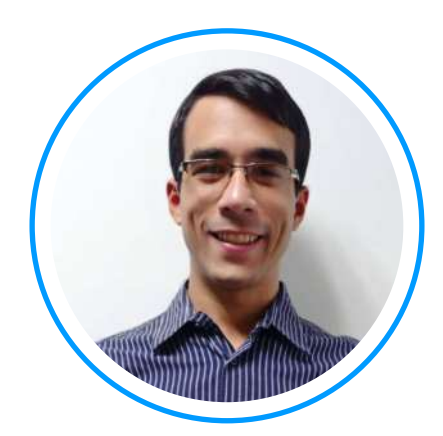

## **Ing. Luis J. Rodríguez**

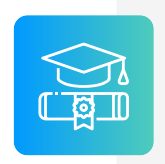

**Ingeniero electricista** de La Universidad del Zulia, con especial enfoque en sistemas industriales y de potencia.

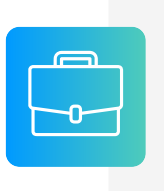

**Experiencia** profesional en el desarrollo de estudios eléctricos y de diseño con amplios conocimientos de los principios, normas, y teorías de la ingeniería. Manejo avanzado de los softwares ATP, DigSILENT Power Factory, ETAP y programación C++/MATLAB/Python.

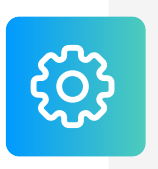

**Conferencista** IEEE de tópicos técnicos de ingeniería y árbitro de la revista de investigación EPSR. Como voluntario IEEE ha servido en diferentes posiciones: 2020 R9 HAC Ambassador, 2021 PES YP, 2021 PES HAC.

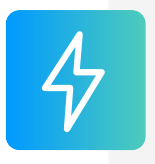

**Actualmente** instructor e ingeniero de estudios de Inel - Escuela Técnica de Ingeniería. Miembro del subcomité IEEE IAS IDC y grupo de trabajo WG P2943.

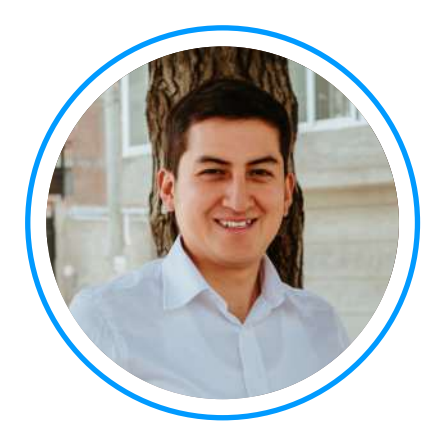

## **Ing. Jeancarlo Videla**

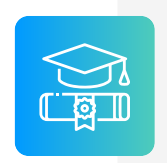

**Ingeniero** Electricista de la Universidad Nacional de Ingeniería, Perú con conocimientos especializados de sistemas de potencia.

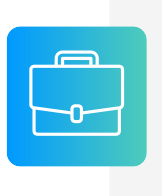

**Experiencia** mayor a 8 años en Estudios de Conexión para todo tipo de proyectos eléctricos, como consultor y revisor de estudios. Cuenta con una especialización en Transitorios Electromagnéticos de la Universidad Nacional de La Plata, Argentina.

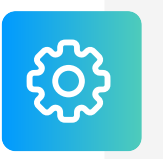

**Manejo avanzado** en los software de simulación DIgSI-LENT PowerFactory, ATP-EMTP, ETAP, entre otros.

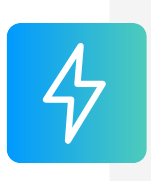

**Actualmente** instructor y coordinador de Estudios de Inel – Escuela Técnica de Ingeniería en cursos de transitorios, estabilidad, protecciones. También laboró en COES-SINAC y consultoras reconocidas. Miembro CIGRE, IEEE PES e IAS

### **REQUISITOS**

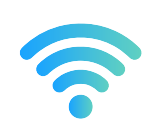

Internet con wifi o cable (preferentemente) con una velocidad mínima de 8 Mbps de descarga y 4 Mbps de subida

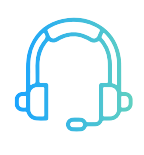

Audífono y micrófono operativos.

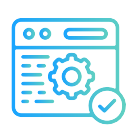

El participante deberá contar con una licencia del software ETAP en la versión 19.5, 20, 20.5, 21 o superiores.

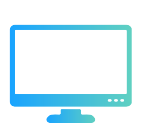

Monitor doble o pantalla doble es opcional pero altamente recomendable.

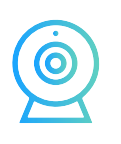

Cámara web opcional.

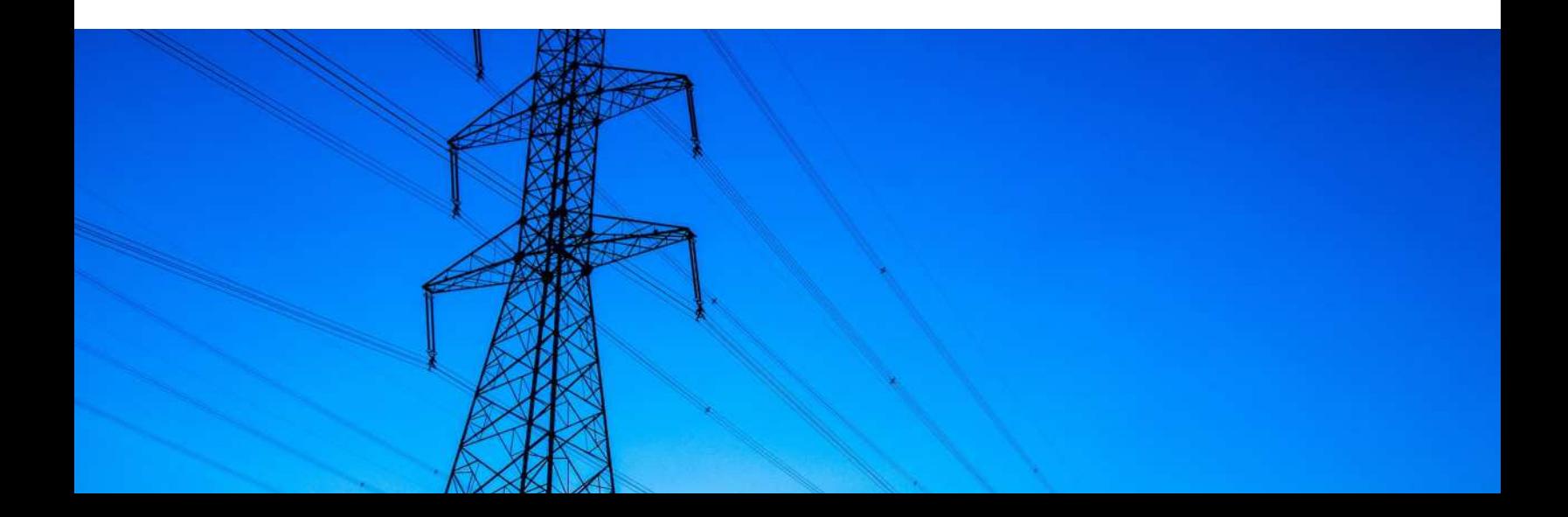

### **CERTIFICADO**

Todos los participantes que completen con éxito el programa recibirán un certificado emitido por Inel – Escuela Técnica de Ingeniería con la duración de 82 horas cronológicas.

Si el participante desarrolla el proyecto final (opcional), el certificado se emitirá con una duración de 164 horas cronológicas.

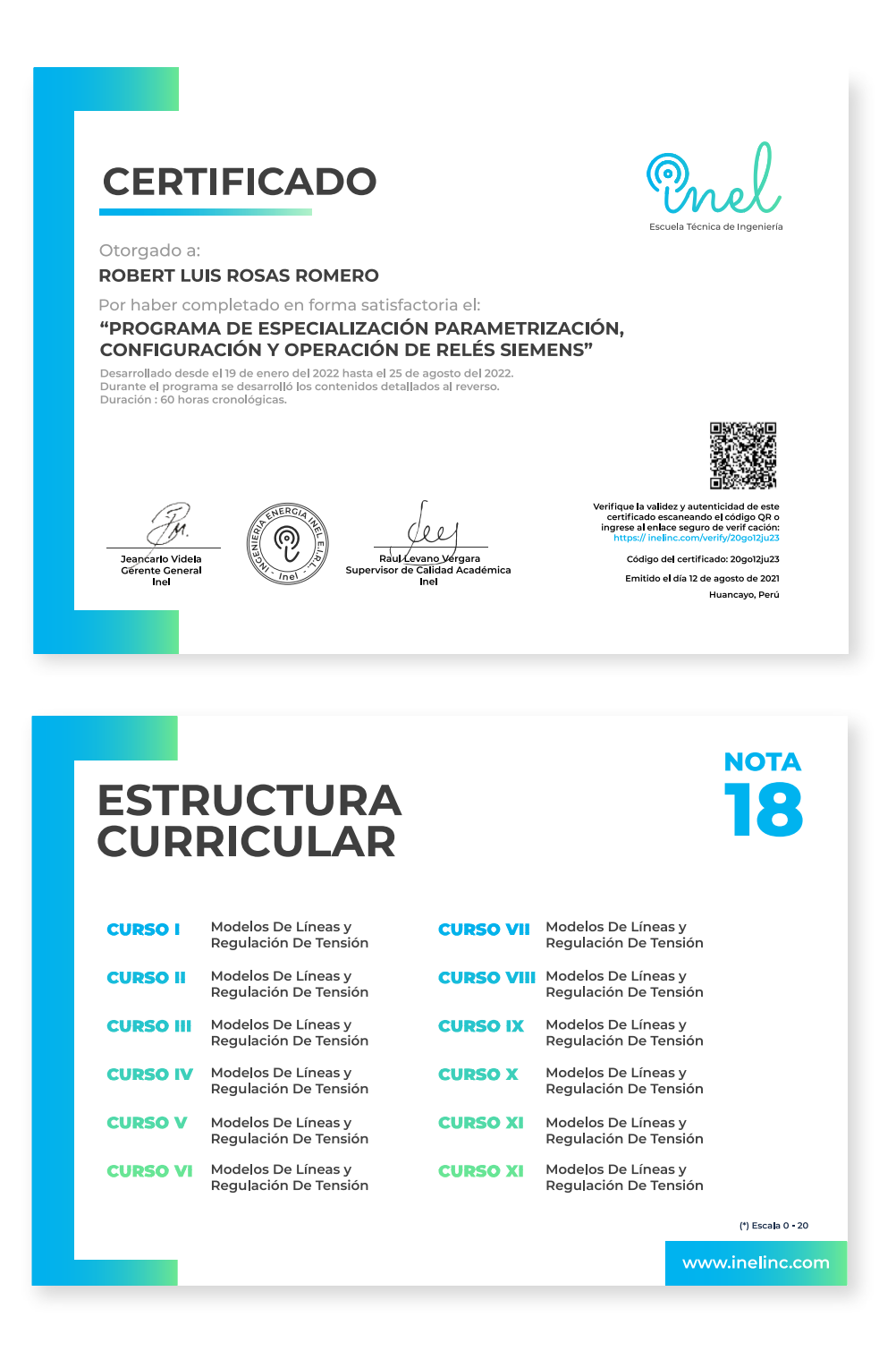

## **INVERSIÓN**

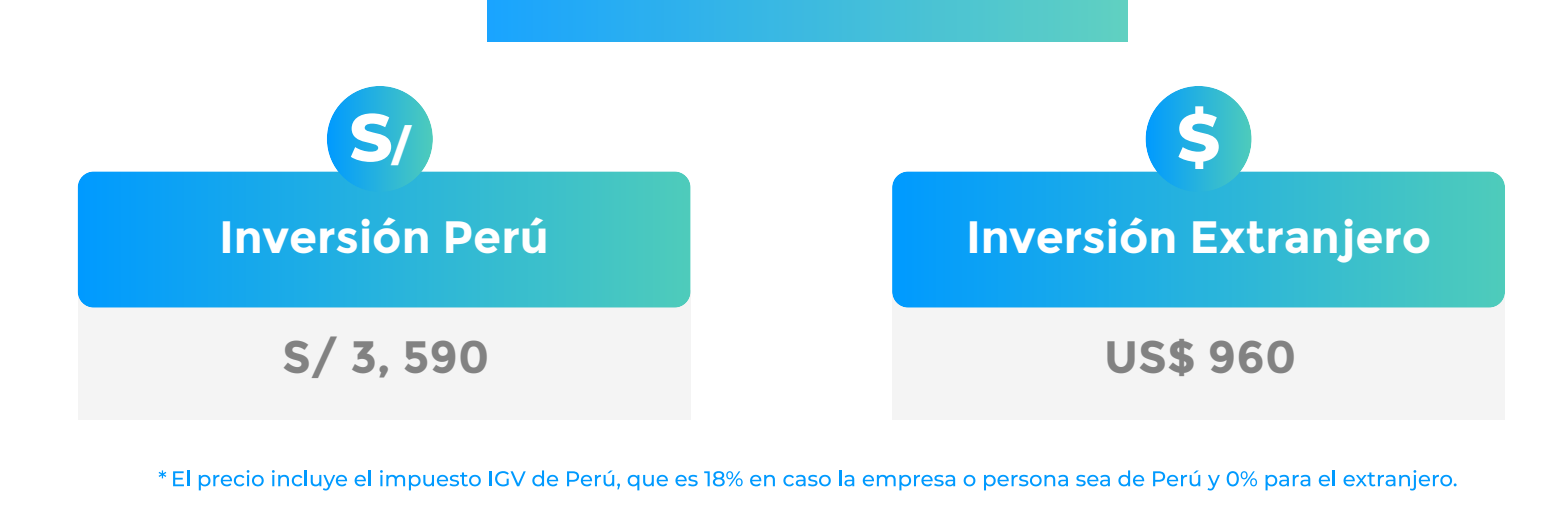

### **Pago al Contado** *Descuentos Especiales*

**DESCUENTO POR PRONTO PAGO**

20% Inscripción hasta **12 de Mayo**  10% Inscripción hasta **30 de Mayo**  5% Inscripción hasta **10 de Junio** 

#### **DESCUENTO CORPORATIVO**

5% si se inscriben 2 o más participantes

#### **DESCUENTO EX-ALUMNO INEL**

5% si eres exalumno de 1 o más cursos de Inel

**Nota: Los descuentos son acumulables.**

### **Financiamiento en partes Sin descuento**

Seis cuotas de:

**S/ 599 (Perú) US\$ 160 (Extranjero)**

**Nota: Consultar por opciones adicionales de financiamiento.**

#### **CONTACTO**

**Ejecutiva comercial:**

**Angge Duran**

**anggeduran@inelinc.com** 

**+51 928 057 880**

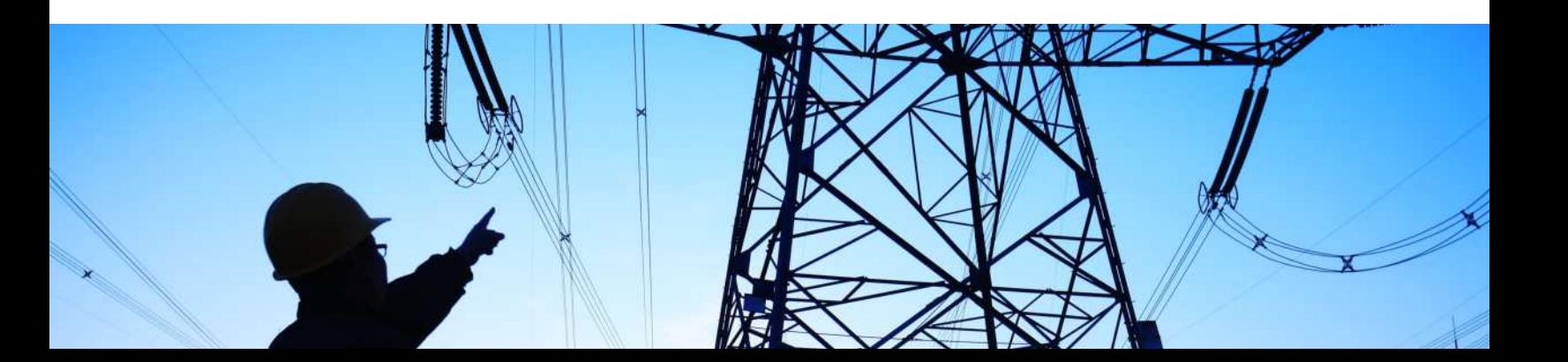

### **MEDIOS DE PAGO**

### **Nacional (Perú)**

#### **TRANSFERENCIA**

 **MEDIANTE INTERBANK**

**Interbank** 

**Cuenta Corriente en Soles: 200-3002051700**

**Código de Cuenta Interbancario (CCI): 003-200-003002051700-36**

**Beneficiario: Ingeniería y Energía Inel E.I.R.L.**

**Documento de Beneficiario (RUC) : 20602273637**

**TRANSFERENCIA**

 **MEDIANTE BCP**

### $BCP$

**Cuenta Corriente en Soles: 1949941062066**

**Código de Cuenta Interbancario (CCI): 00219400994106206692**

**Beneficiario: Ingeniería y Energía Inel E.I.R.L.**

**Documento de Beneficiario (RUC) : 20602273637**

**Si desea realizar el pago a una cuenta BBVA o Scotiabank solicitarnos los datos.**

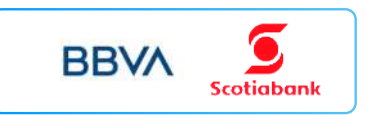

#### **TARJETA DE**

**CRÉDITO / DÉBITO**

**TUKUY** Link de pago: **https://inel.tukuy.club/**

### **Internacional (Fuera de Perú)**

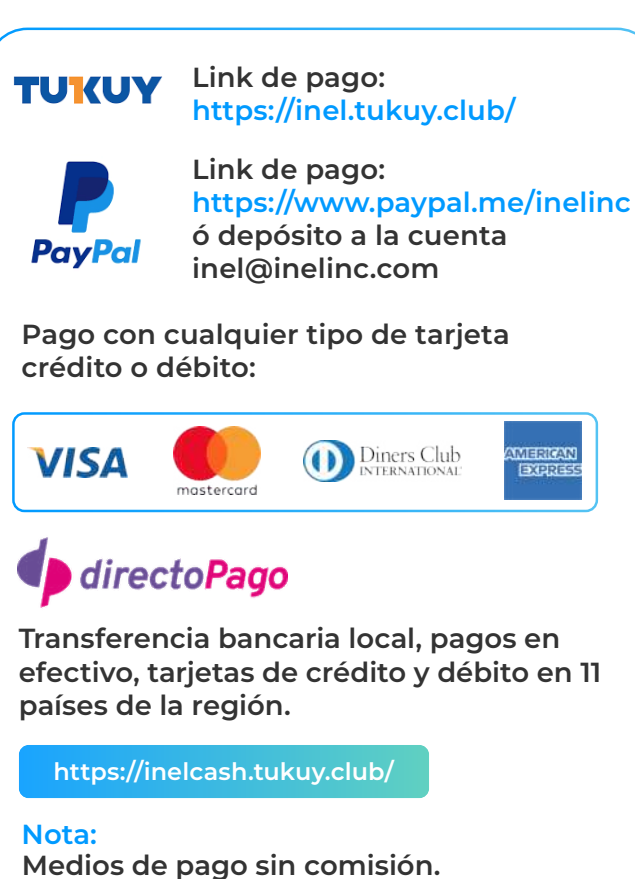

#### **TRANSFERENCIA**

#### **INTERBANCARIA INTERNACIONAL**

**Cuenta (dólares): 200-3002051718 Nombre de empresa: INGENIERIA Y**

**Dirección de empresa: Sect. 7 Grupo 4 Mz.**

**Banco: Interbank SWIFT: BINPPEPL Dirección del banco: Av. Carlos Villarán**

 **ENERGIA INEL EIRL B Lt. 5, Villa El Salvador Nº 140, Urb. Santa Catalina - La Victoria Ciudad/País: Lima - Perú**

## **INSCRIPCIÓN**

E

**Una vez realizado e necesario enviar el comprendita** de la consignación)

02

01

**Luego deberá ingresar sus datos personales y de la personales y de la personales y de la personales y de la p facturación** en el siguiente link: **a https://b**it.com/inelastroom/inelastroom/inelastroom/inelastroom/inelastroom/ine

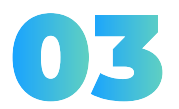

**Te enviaremos las instrucc para que puedas emp El contenido del programi** 

HHU

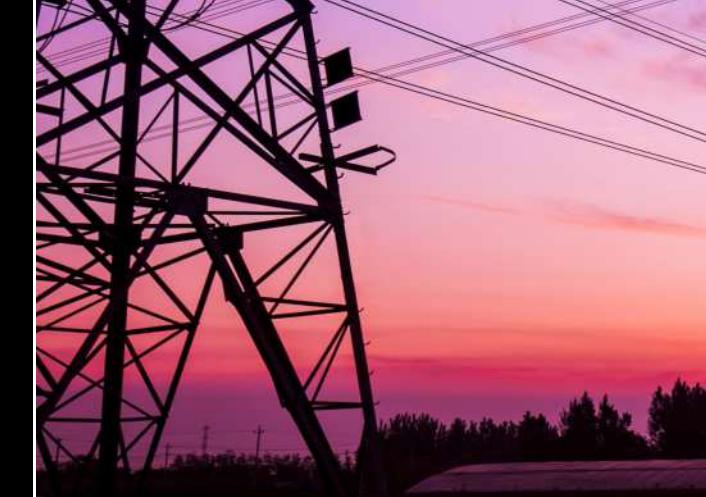

### **CAPACITACIÓN CORPORATIVA**

Mantener a los mejores talentos comprometidos es clave para garantizar que no renuncien o se vayan a un competidor. La razón #1 por la que los empleados dejan las empresas es la falta de desarrollo profesional.

Por ello, en Inel estamos comprometidos con las empresas. Por eso, somos sus socios estratégicos a largo plazo en la formación continua de profesionales, exigida por el contexto actual.

### **BENEFICIOS**

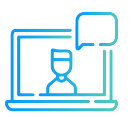

Modalidad online sincrónica, asincrónica o inhouse.

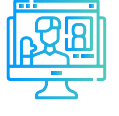

Capacitación personalizada conforme a los requerimientos de la organización.

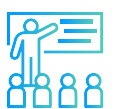

Mejora y retén el talento de tu empresa.

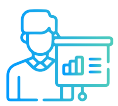

Aumento de la productividad, eficiencia y calidad del trabajo.

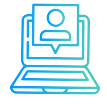

Incrementa la rentabilidad y apertura nuevas líneas de negocio.

### **CONTACTO**

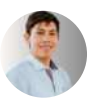

**Daniel Yapias**

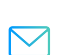

**danielyapias@inelinc.com**

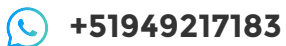

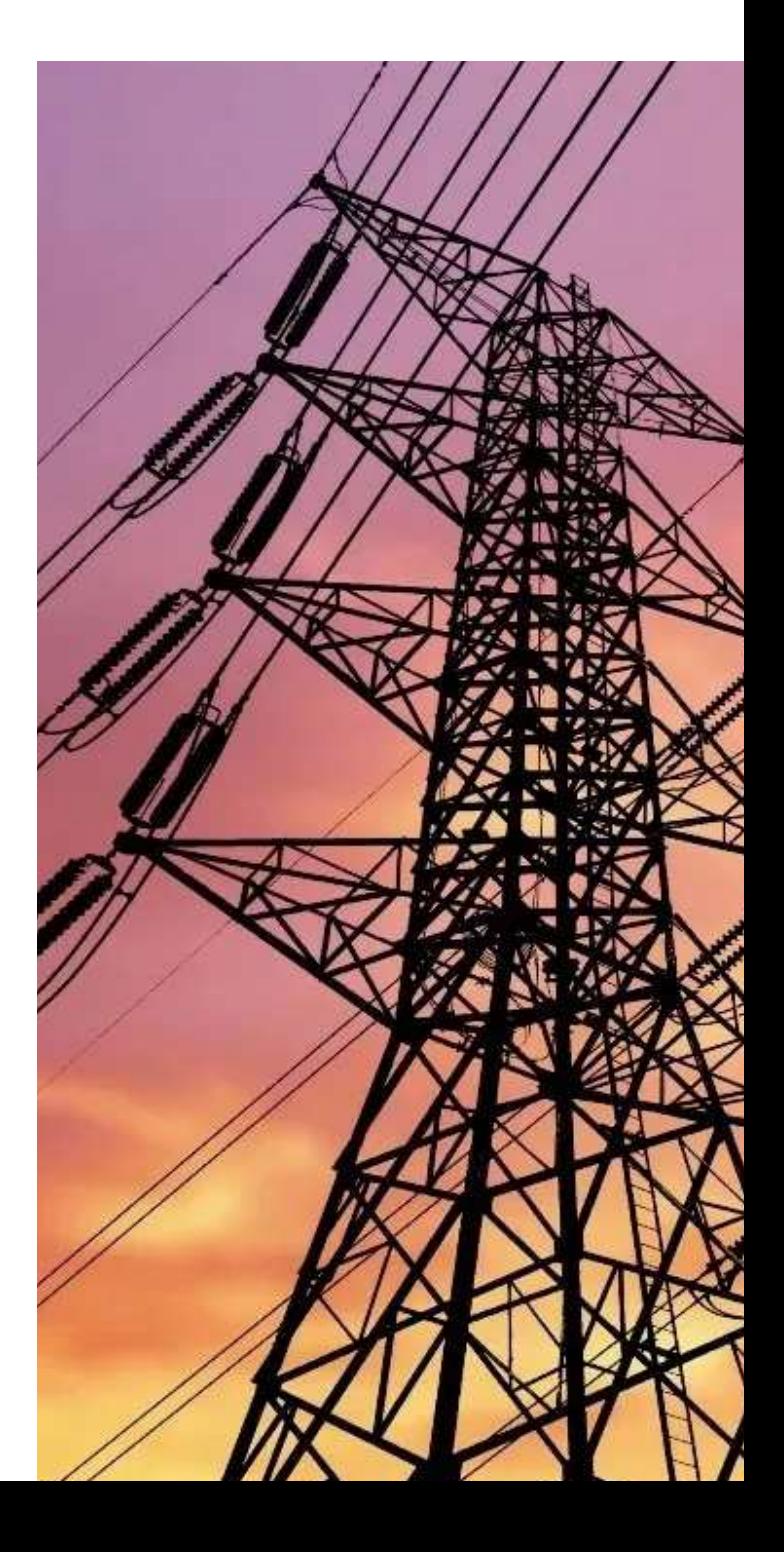

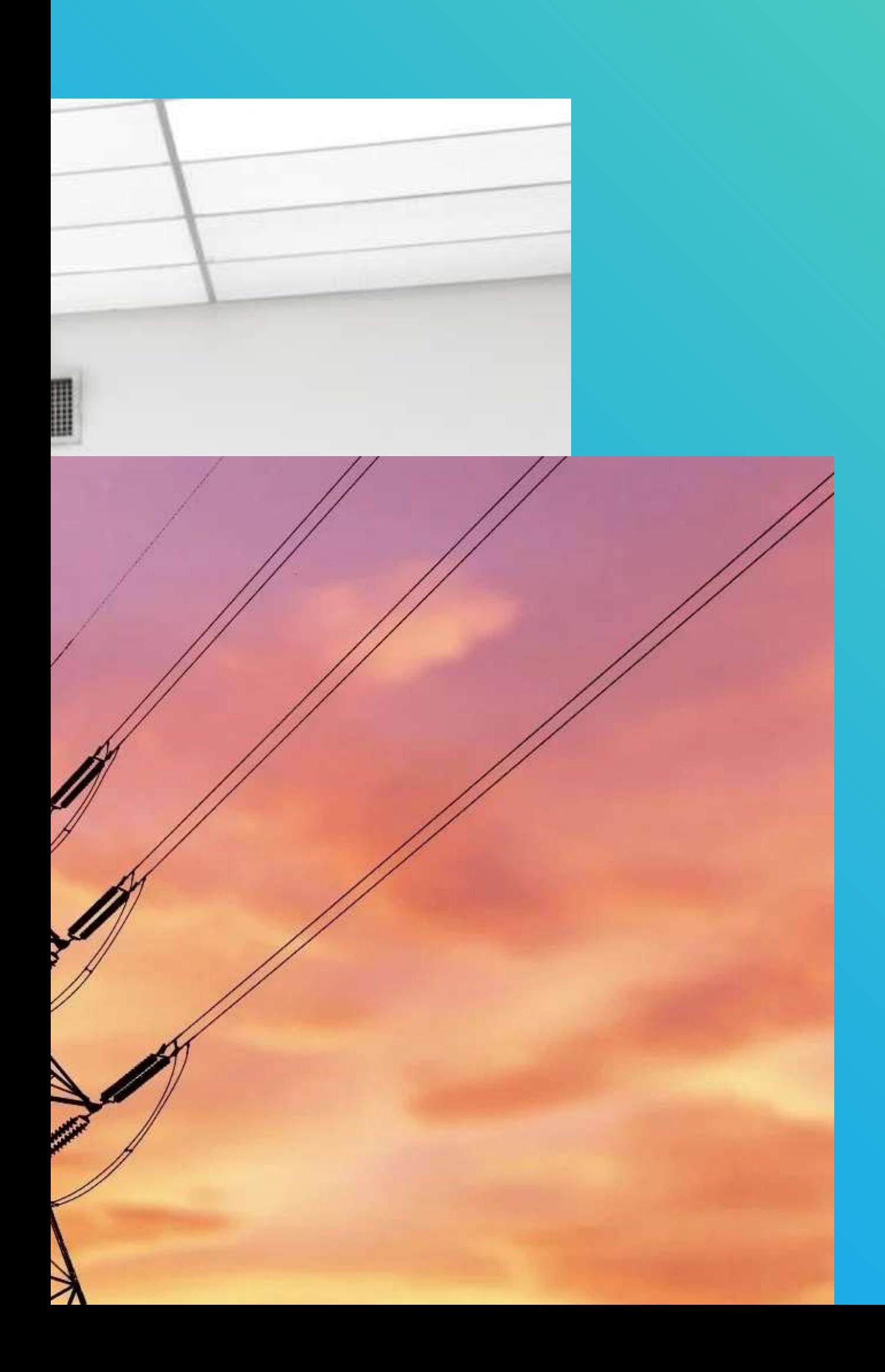